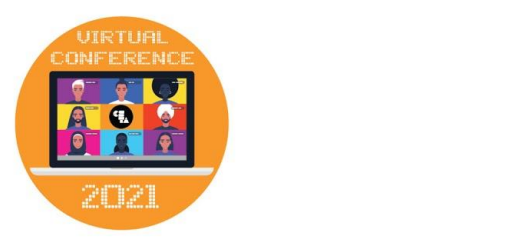

## **Getting Started with**

Jared O'Leary, [BootUp PD](https://bootuppd.org/)

**Elementary CS**

## **How to reach the collaborative document**

- **[Click here for a direct link](https://jaredoleary.com/presentations/getting-started-with-elementary-cs-2021)**
- www.JaredOLeary.com
	- Presentations
		- Getting Started with
			- Elementary CS

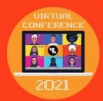